государственное бюджетное профессионального образовательное учреждение «Пермский политехнический колледж имени Н.Г. Славянова» Предметная цикловая комиссия «Рабочие профессии»

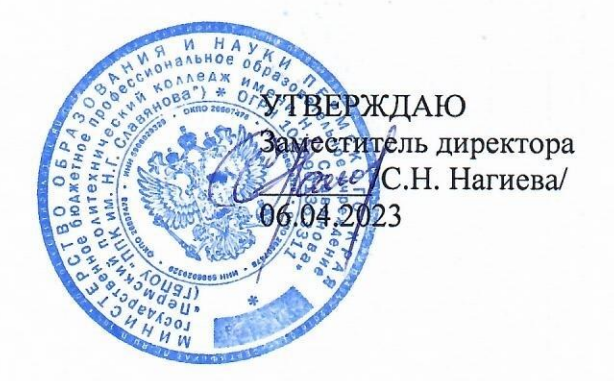

#### КОНТРОЛЬНО-ОЦЕНОЧНЫЕ СРЕДСТВА ПРОМЕЖУТОЧНОЙ АТТЕСТАЦИИ МДК 02.01 «РАЗРАБОТКА УПРАВЛЯЮЩИХ ПРОГРАММ ДЛЯ СТАНКОВ С ЧИСЛОВЫМ ПРОГРАММНЫМ УПРАВЛЕНИЕМ»

15.01.32 Оператор станков с программным управлением

Рассмотрено на заседании

Предметной цикловой комиссии «Рабочие профессии» Протокол № 7 от 22 марта 2023 г. Председатель ПЦК Никулина

Разработчик:

ГБПОУ «Пермский политехнический колледж имени Н.Г. Славянова» Мазунин Сергей Юрьевич, мастер производственного обучения первой квалификационной категории

КОС промежуточной аттестации предназначены для контроля и оценки образовательных достижений студентов, осваивающих программу междисциплинарного курса МДК 02.01 Разработка управляющих программ для станков с числовым программным управлением

КОС разработан в соответствии с требованиями ООП по профессии 15.01.32 Оператор станков с программным обеспечением, учебным планом профессии.

Междисциплинарный курс осваивается в течение 2 семестра в объеме 84 часа

КОС промежуточной аттестации имеют своей целью определение сформированности общих и профессиональных компетенций:

ОК 01.Выбирать способы решения задач профессиональной деятельности, применительно к различным контекстам.

ОК 02. Использовать современные средства поиска, анализа и интерпретации информации и информационные технологии для выполнения задач профессиональной деятельности.

ОК 03. Планировать и реализовывать собственное профессиональное и личностное развитие, предпринимательскую деятельность в профессиональной сфере, использовать знания по финансовой грамотности в различных жизненных ситуациях.

ОК 04. Эффективно взаимодействовать и работать в коллективе и команде

ОК 05. Осуществлять устную и письменную коммуникацию на государственном языке Российской Федерации с учетом особенностей социального и культурного контекста.

ОК 07. Содействовать сохранению окружающей среды, ресурсосбережению, применять знания об изменении климата, принципы бережливого производства, эффективно действовать в чрезвычайных ситуациях.

ОК 08. Использовать средства физической культуры для сохранения и укрепления здоровья в процессе профессиональной деятельности и поддержания необходимого уровня физической подготовленности

ОК 09. Пользоваться профессиональной документацией на государственном и иностранном языках.

ПК 2.1 Разрабатывать управляющие программы с применением систем автоматического программирования.

ПК 2.2 Разрабатывать управляющие программы с применением систем CAD/CAM.

ПК 2.3 Выполнять диалоговое программирование с пульта управления станком.

## **Комплект заданий промежуточной аттестации**

## **Форма контроля промежуточной аттестации**: экзамен **(тестирование)**

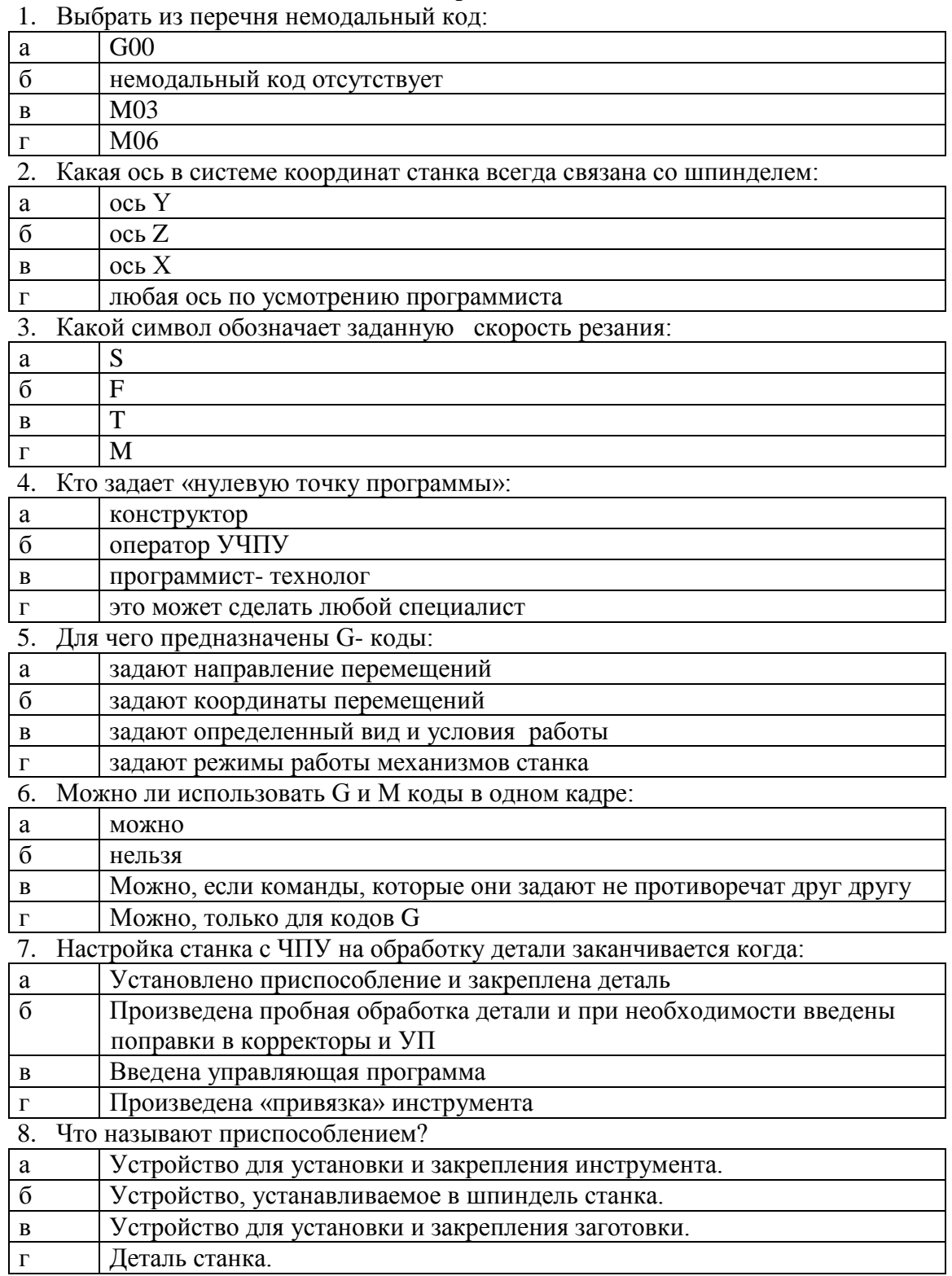

**Вариант 1**

9. В чем разница между подготовительными функциями G00 и G01?

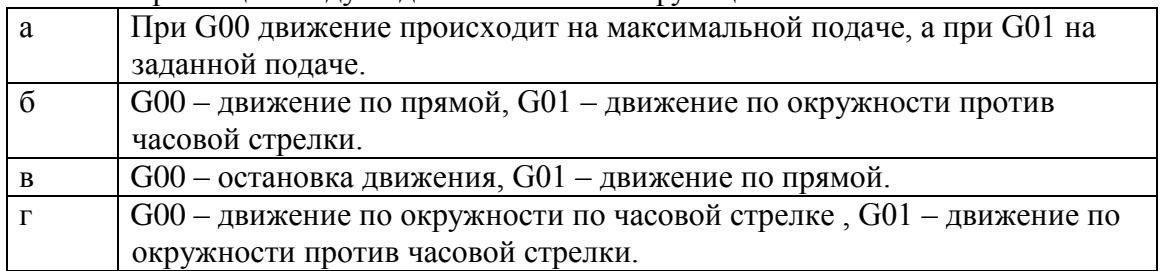

10. Какой путь пройдет инструмент в кадре 90, если фрагмент УП представлен следующими кадрами:

N85 G00 X0 Y0

N90 G91 G1 X40 Y-30 F50 ?

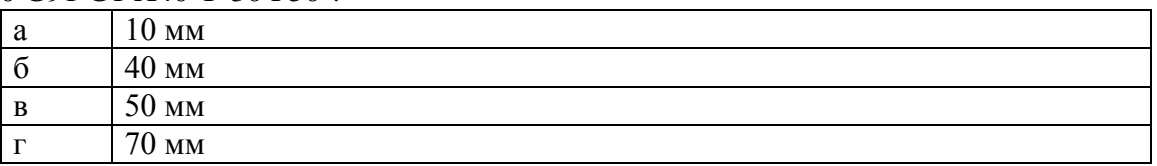

11. . С какой скоростью будет вращаться шпиндель токарного станка при отработке следующего кадра УП:

N35 G1 G96 X100 Z-25 F0.25 S200 ?

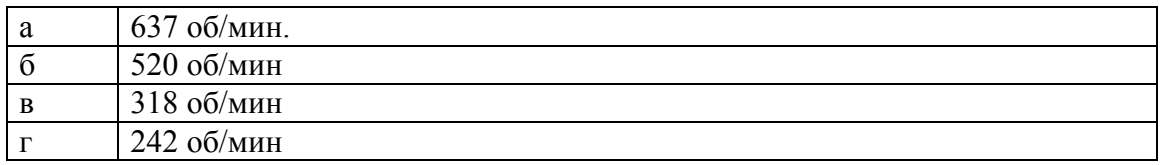

12. Расшифровать кадры программы:

N5 G54 G90 G94 N10 T1 D1 M6 N15 S400 M3 N20 G0 X60 Y0 Z50 N25 Z5 M8 N30 G1 Z-8 F500 N35 G42 X50 F40

## Вариннт2.

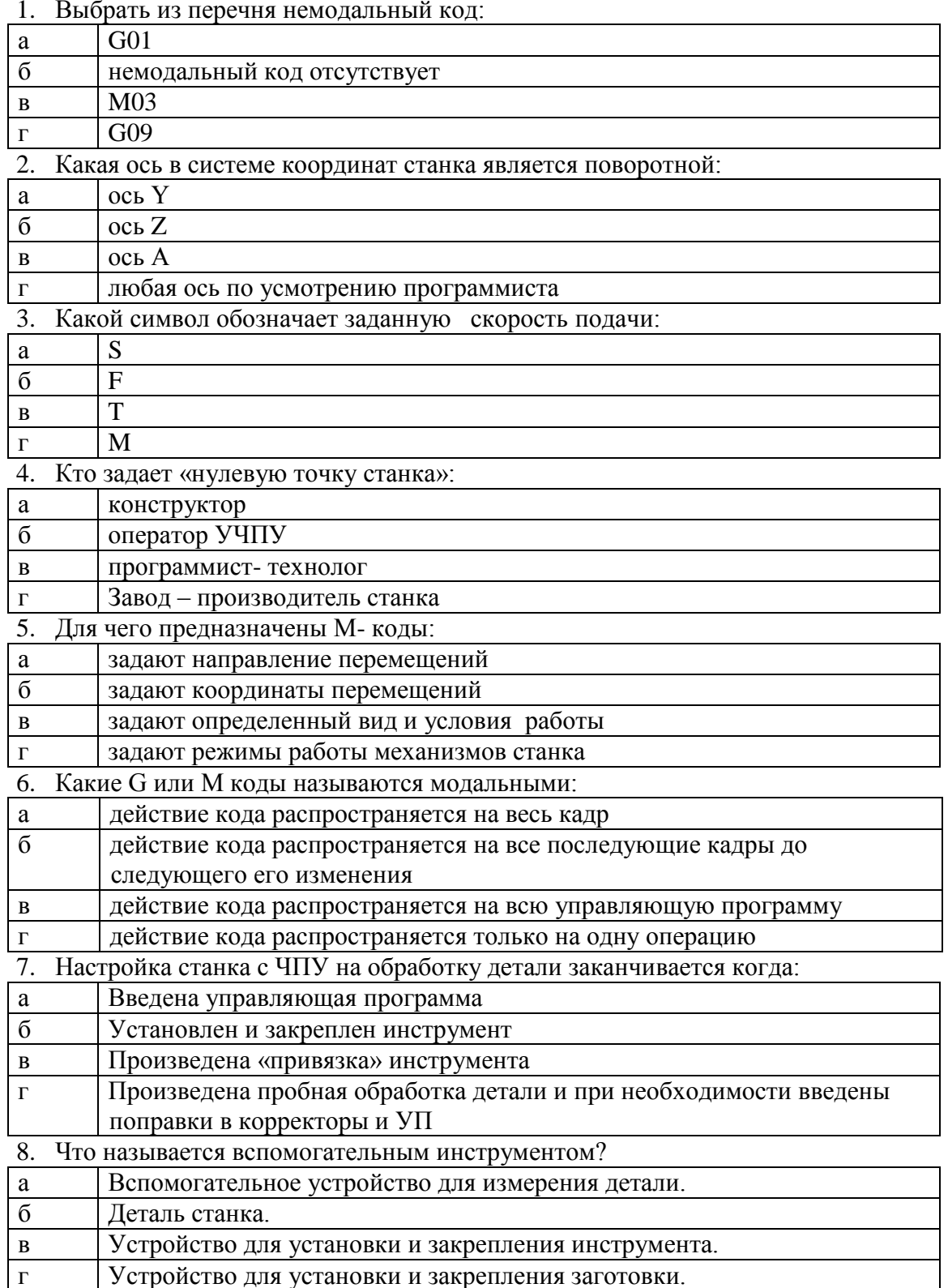

9. В чем разница между подготовительными функциями G01 и G03?

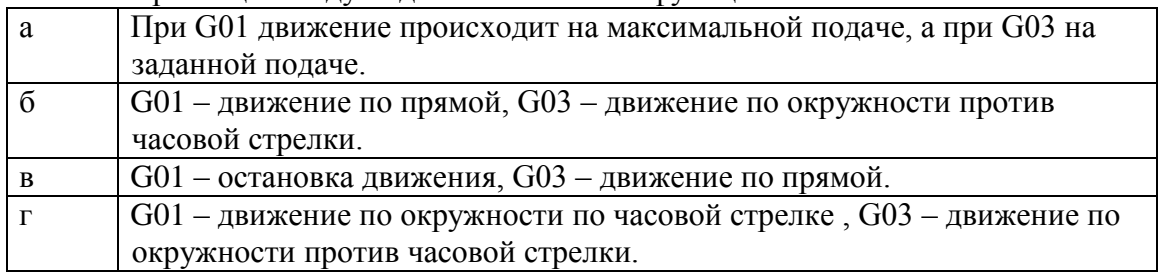

10. Какой путь пройдет инструмент в кадре 90, если фрагмент УП представлен следующими кадрами:

N85 G00 X0 Y0

N90 G91 G1 X-30 Y40 F50 ?

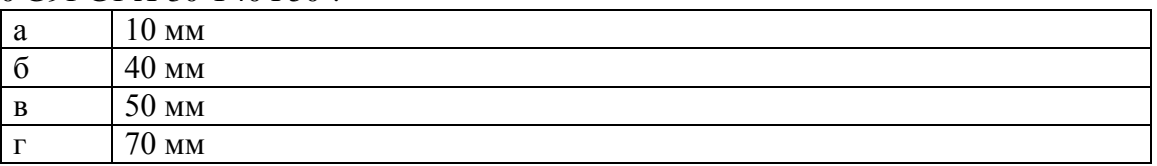

11. . С какой скоростью будет вращаться шпиндель токарного станка при отработке следующего кадра УП:

N35 G1 G96 X120 Z-25 F0.25 S100 ?

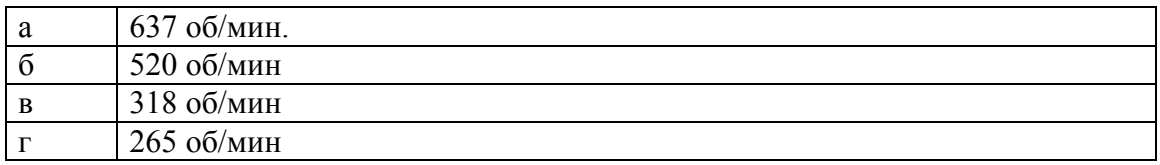

12. Расшифровать кадры программы:

N5 G90 G95 N10 T3 D1 M6 N15 S600 M3 N20 G0 X60 Z5 N25 G96 S85 N30 G1 Z0 F0.5 M8 N35 X-1.2 F0.2

# **Вариант 3.**

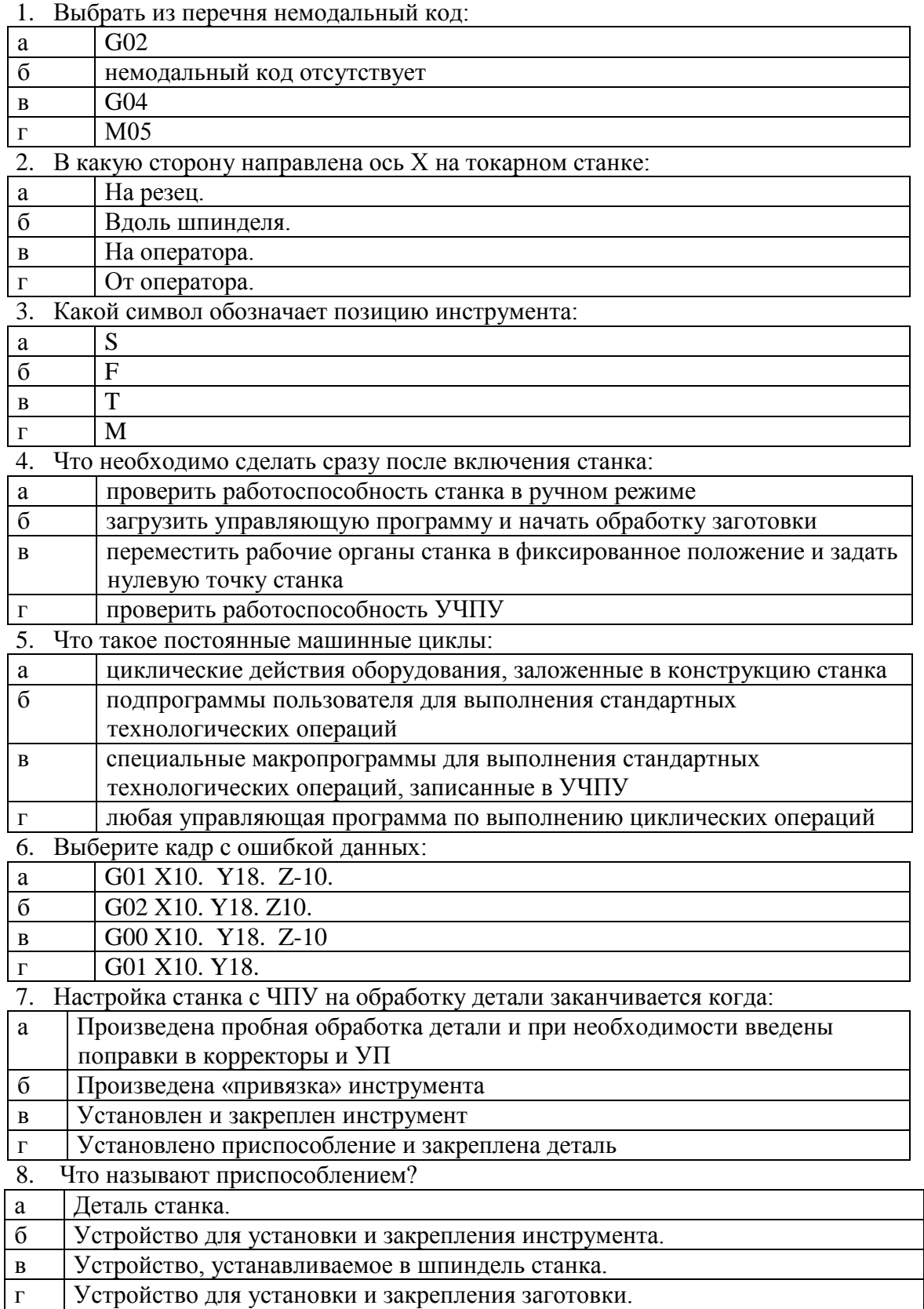

9. В чем разница между подготовительными функциями G02 и G03?

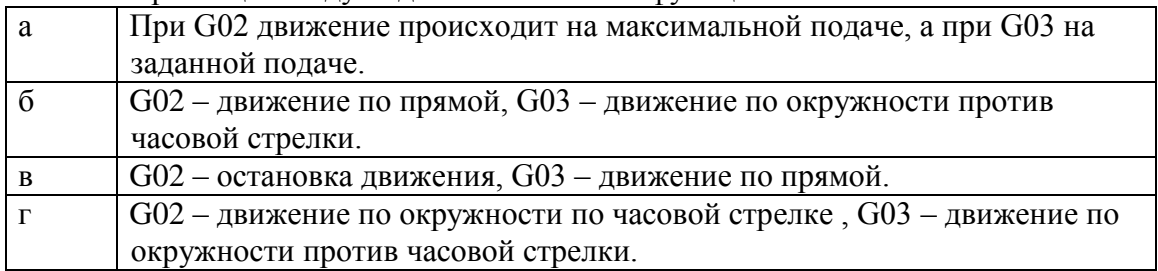

- 10. Какой путь пройдет инструмент в кадре 90, если фрагмент УП представлен следующими кадрами:
- N85 G00 X0 Y0

N90 G91 G1 X80 Y60 F50 ?

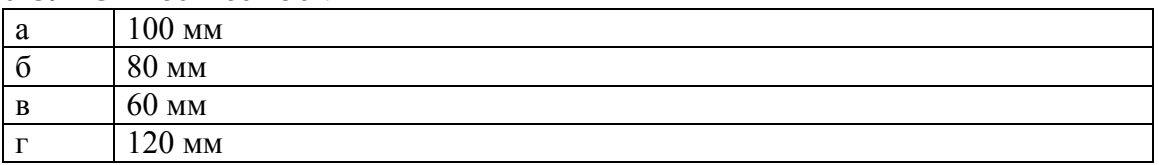

11. . С какой скоростью будет вращаться шпиндель токарного станка при отработке следующего кадра УП:

N35 G1 G96 X100 Z-25 F0.25 S80 ?

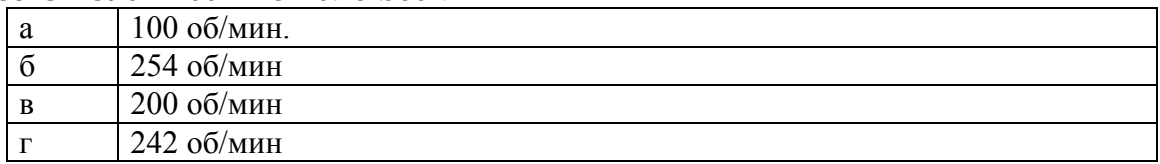

12. Расшифровать кадры программы:

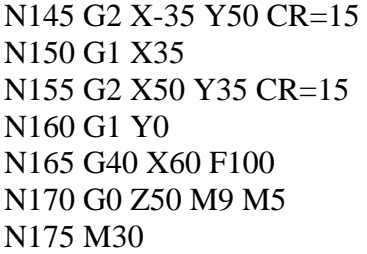

## **Вариант 4.**

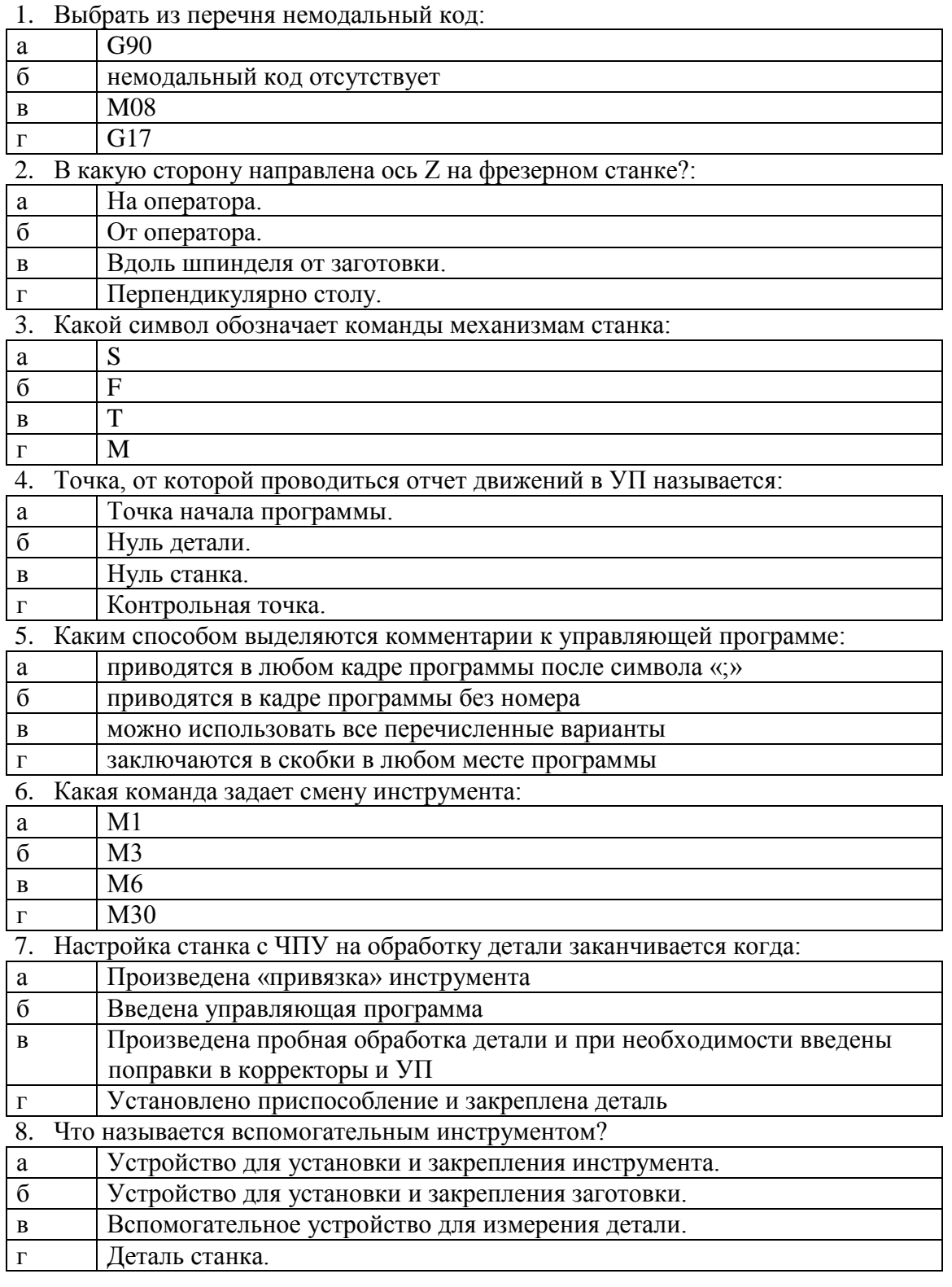

# 9. В чем разница между подготовительными функциями G90 и G91?

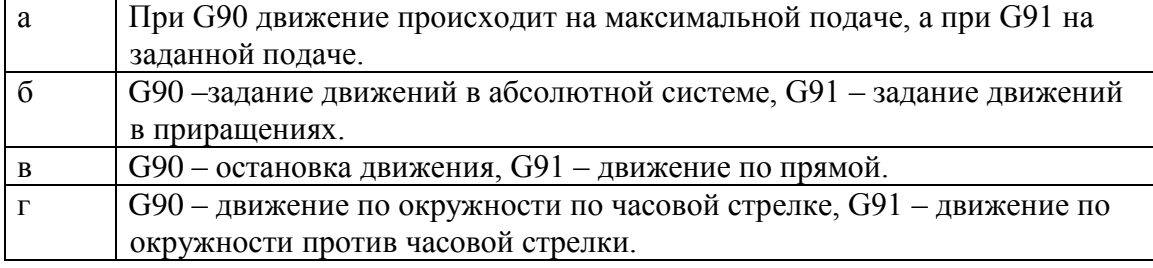

10. Кадр УП содержит следующую информацию: N50 G0 G90 X70.25 Z2 F0.3

### В этом кадре:

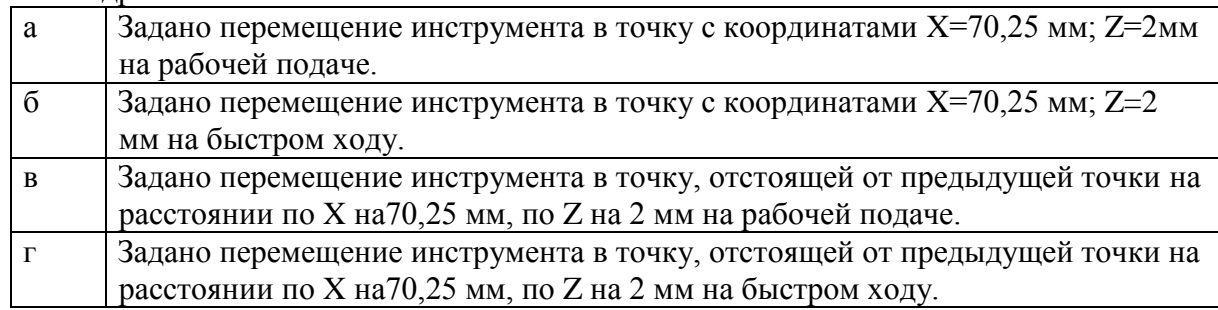

11. . С какой скоростью будет вращаться шпиндель токарного станка при отработке следующего кадра УП:

N35 G1 G96 X50 Z-25 F0.25 S100 ?

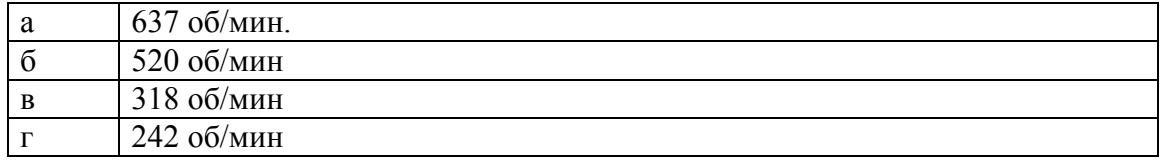

12. Расшифровать кадры программы:

N5 G90 G94 N10 T1.1 M6 N15 S400 M3 М8 N20 G81 R2 Z-20 F40 N25 X25 Y25 N30 X-25 Y-25 N35 G80

#### **Ответы.**

Вариант 1.

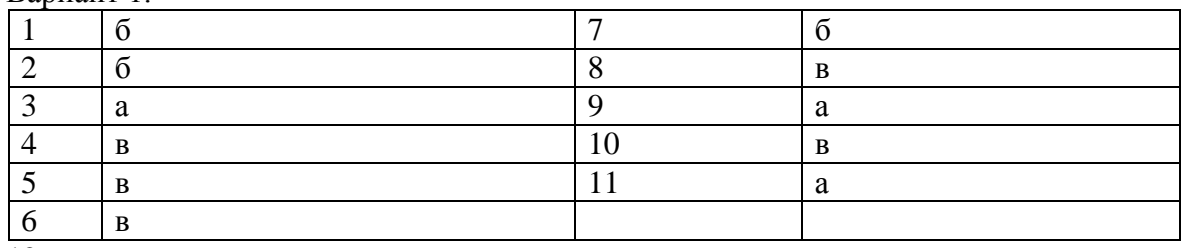

12.

N5 задана точка смещения, абсолютная система координат, подача в мм/мин.

N10 задана смена инструмента в поз. 1 и корректор 1.

N15 задано «прямое» вращение шпинделя (по час. стрелке) со скоростью 400 об/мин.

N20 задано движение на быстром ходу в точку с координатами X60, Y0, Z50.

N25 задано движение на быстром ходу по оси Z до коорд. 5, включение СОЖ.

N30 движение по прямой линии на подаче 500 мм/мин по оси Z до коорд. -8

N35 движение на подаче 40 мм/мин. по оси X до коорд. 50 и включение коррекции на радиус инструмента справа.

Вариант 2.

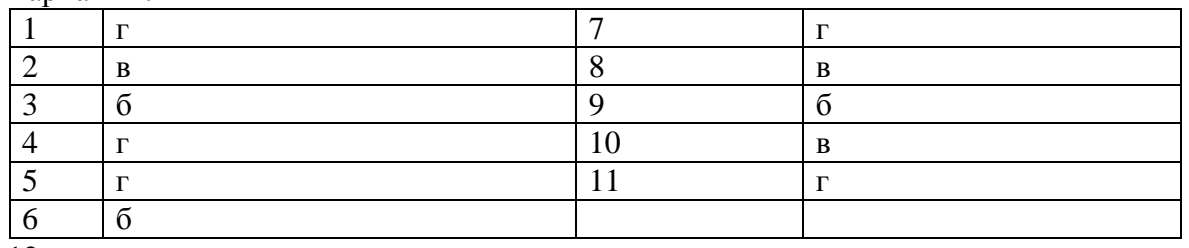

12.

N5 задана абсолютная система координат, подача в мм/об.

N10 задана смена инструмента в поз. 3 и корректор 1.

N15 задано «прямое» вращение шпинделя (по час. стрелке) со скоростью 600 об/мин.

N20 задано движение на быстром ходу в точку с координатами X60, Z5.

N25 задано постоянная скорость резания 85 м/мин.

N30 движение по прямой линии на подаче 0,5 мм/об по оси Z до коорд. 0, включение СОЖ.

N35 движение по прямой линии на подаче 0,2 мм/об по оси X до коорд. -1,2.

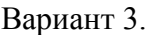

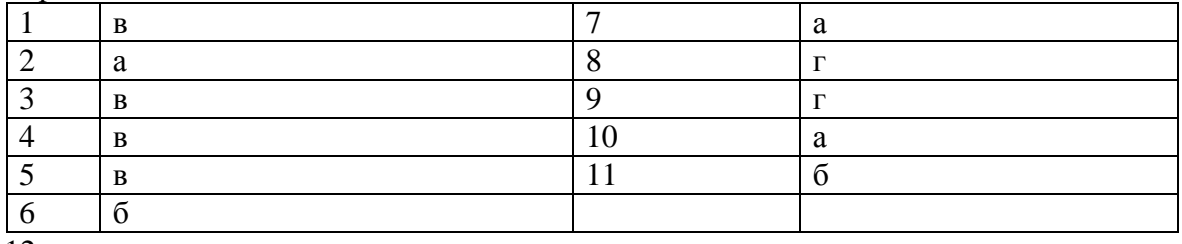

12.

N145 задано движение по дуге окружности в точку с координатами X-35, Y50 с радиусом 15.

N150 движение по прямой линии на по оси X до координаты 35.

N155 движение по дуге окружности в точку с координатами X50, Y35 с радиусом 15.

N160 движение по прямой линии на по оси Y до координаты 0.

N165 движение по прямой линии на по оси X на подаче 100 мм/мин. до координаты 60 и выключение компенсации радиуса инструмента.

N170 движение по прямой линии на по оси Z на быстром ходу до координаты 60, отключение подачи СОЖ, остановка шпинделя.

N175 конец программы.

Вариант 4.

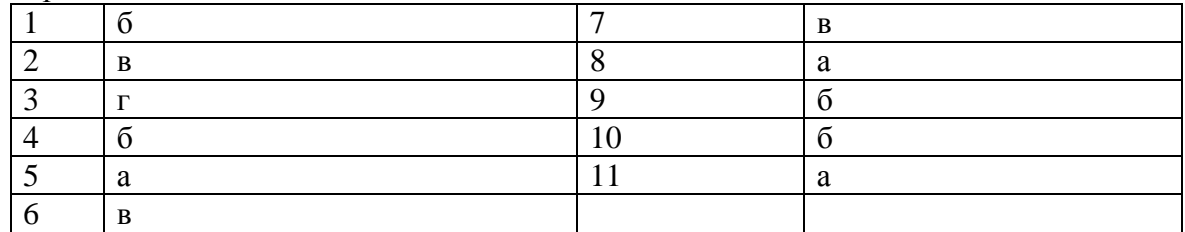

12.

N5 задана абсолютная система координат, подача в мм/мин.

N10 задана смена инструмента в поз. 1 и корректор 1.

N15 задано «прямое» вращение шпинделя (по час. стрелке) со скоростью 400 об/мин., включение СОЖ.

N20 задание постоянного цикла сверления, подход отход = 2, глубина = -20, подача 40 мм/мин.

N25 сверление отверстия в координате X25, Y25.

N30 сверление отверстия в координате X-25, Y-25.

N35 завершение цикла сверления.

#### **Критерии оценки:**

За правильные ответ на вопросы 1 -11 начисляется 1 балл. При ответе на 12 вопрос за каждый верно расшифрованный кадр (строку) начисляется 1 балл. Если в кадре задано несколько команд, а правильно раскрыты не все, то начисляется 0,5 балла. Баллы суммируются. Максимум 18 баллов.

«отлично» - набрано не менее 16 баллов.

«хорошо» - набрано от 13 до 15 баллов.

«удовлетворительно» - набрано от 6 до 12 баллов.

«неудовлетворительно» - набрано менее 5 баллов.